Документ подписан простой рисктронной трядись ВБРАЗОВАНИЯ И НАУКИ РОССИЙСКОЙ ФЕДЕРАЦИИ фио: Худире<del>деральное госу</del>дарственное бюджетное обра<mark>зовательное учреждение высшего образования</mark> "Курский государственный университет" Кафедра физики и нанотехнологий 08303ad8de1c60b987361de7085acb509ac3da143f415362ffaf0ee37e73fa19Информация о владельце: Должность: Ректор Дата подписания: 26.01.2021 12:36:19 Уникальный программный ключ:

УТВЕРЖДЕНО

протокол заседания Ученого совета от 24.04.2017 г., №10

# Рабочая программа дисциплины

# Компьютерные методы решения физических задач

Направление подготовки: 11.03.04 Электроника и наноэлектроника

Профиль подготовки: Технологии в наноэлектронике

Квалификация: бакалавр

Факультет физики, математики, информатики

Форма обучения: очная

Общая трудоемкость 2 ЗЕТ

Виды контроля в семестрах:

зачет(ы) 8

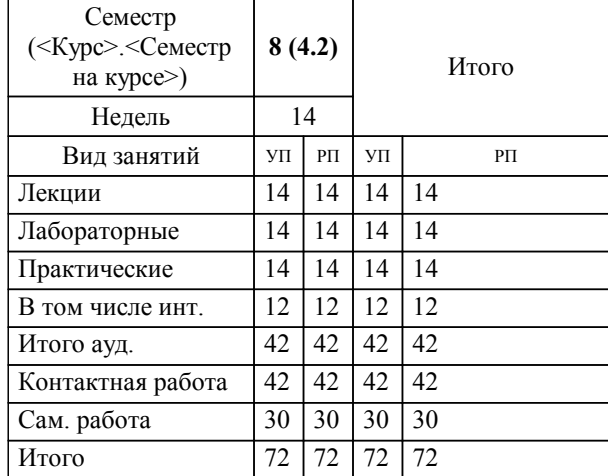

### **Распределение часов дисциплины по семестрам**

Рабочая программа дисциплины Компьютерные методы решения физических задач / сост. ; Курск. гос. ун-т. - Курск, 2017. - с.

Рабочая программа составлена в соответствии со стандартом, утвержденным приказом Минобрнауки России от 12 марта 2015 г. № 218 "Об утверждении ФГОС ВО по направлению подготовки 11.03.04 Электроника и наноэлектроника (уровень бакалавриата)" (Зарегистрировано в Минюсте России 07 апреля 2015 г. № 36765)

Рабочая программа дисциплины "Компьютерные методы решения физических задач" предназначена для методического обеспечения дисциплины основной профессиональной образовательной программы по направлению подготовки 11.03.04 Электроника и наноэлектроника профиль Технологии в наноэлектронике

Составитель(и):

© Курский государственный университет, 2017

### **1. ЦЕЛИ ОСВОЕНИЯ ДИСЦИПЛИНЫ**

1.1 освоение методологии компьютерного моделирования применительно к решению типичных задач теоретической и экспериментальной физики.

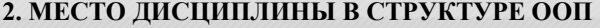

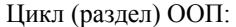

#### **3. КОМПЕТЕНЦИИ ОБУЧАЮЩЕГОСЯ, ФОРМИРУЕМЫЕ В РЕЗУЛЬТАТЕ ОСВОЕНИЯ ДИСЦИПЛИНЫ (МОДУЛЯ)**

**ОПК-6: способность осуществлять поиск, хранение, обработку и анализ информации из различных источников и баз данных, представлять ее в требуемом формате с использованием информационных, компьютерных и сетевых технологий**

**Знать:**

основные положения и постулаты классической и квантовой физики, описательные модели физических процессов и явлений.

физические основы технологии производства изделий электроники и наноэлектроники, физико-технологические и экономические ограничения интеграции и миниатюризации электронной компонентной базы.

основные аналитические соотношения и модели, описывающие физические процессы

Б1.В.ДВ.15

**Уметь:**

находить необходимую профессиональную информацию в периодической литературе, банках и базах данных (в том числе в сети Интернет), оценивать и обрабатывать ее, пользоваться компьютерными методами сбора, хранения и обработки информации.

применять методы и средства измерения физических величин.

анализировать модели физических процессов

**Владеть:**

методами квантово-механического описания простейших квантовых систем, входящих в состав элементов электроники и наноэлектроники

новыми технологиями, обеспечивающими повышение эффективности проектов, технологических процессов, эксплуатации и обслуживания новой техники в области электроники и наноэлектроники.

методами построения и анализа компьютерных моделей физических процессов

**ОПК-9: способностью использовать навыки работы с компьютером, владеть методами информационных технологий, соблюдать основные требования информационной безопасности**

**Знать:**

использовать компьютер для компьютерного решения физических задач

использовать компьютер и информационные технологии для компьютерного решения физических задач

использовать компьютер и информационные технологии для разработки и анализа моделей в области компьютерного решения физических задач

**Уметь:**

использовать компьютер и информационные технологии для имитационного моделирования физических процессов

использовать компьютер и информационные технологии для имитационного моделирования физических и технологических процессов

разрабатывать модели и информационные технологии в области компьютерного моделирования физических, технических и технологических процессов

**Владеть:**

навыками компьютерного решения физических задач

навыками компьютерного решения задач и моделирования физических и технологических процессов

навыками разработки и анализа компьютерных моделей физических, технических и технологических процессов

**ПК-2: способностью аргументированно выбирать и реализовывать на практике эффективную методику экспериментального исследования параметров и характеристик приборов, схем, устройств и установок электроники и наноэлектроники различного функционального назначения**

**Знать:**

**Уметь:**

#### **Владеть:**

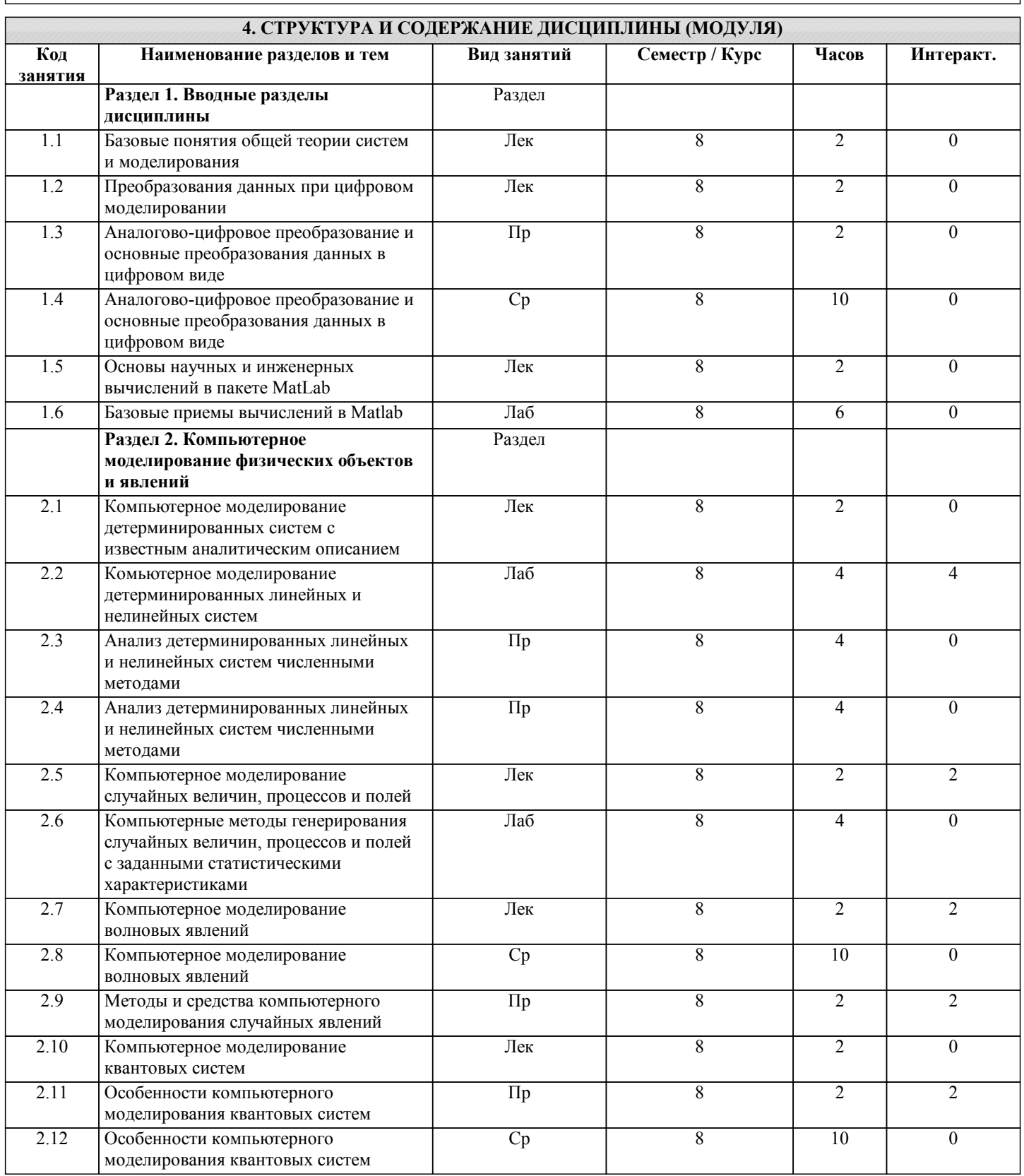

## **5. ФОНД ОЦЕНОЧНЫХ СРЕДСТВ**

## **5.1. Контрольные вопросы и задания для текущей аттестации**

Оценочные материалы для проведения текущего контроля по дисциплине "Компьютерные методы решения физических задач" рассмотрены и одобрены на заседании кафедры физики и нанотехнологий от 16.03.2017, протокол № 7 и являются приложением к рабочей программе дисциплины.

## **5.2. Фонд оценочных средств для промежуточной аттестации**

Оценочные материалы для проведения промежуточной аттестации по дисциплине "Компьютерные методы решения физических задач" рассмотрены и одобрены на заседании кафедры физики и нанотехнологий от 16.03.2017, протокол № 7 и являются приложением к рабочей программе дисциплины.

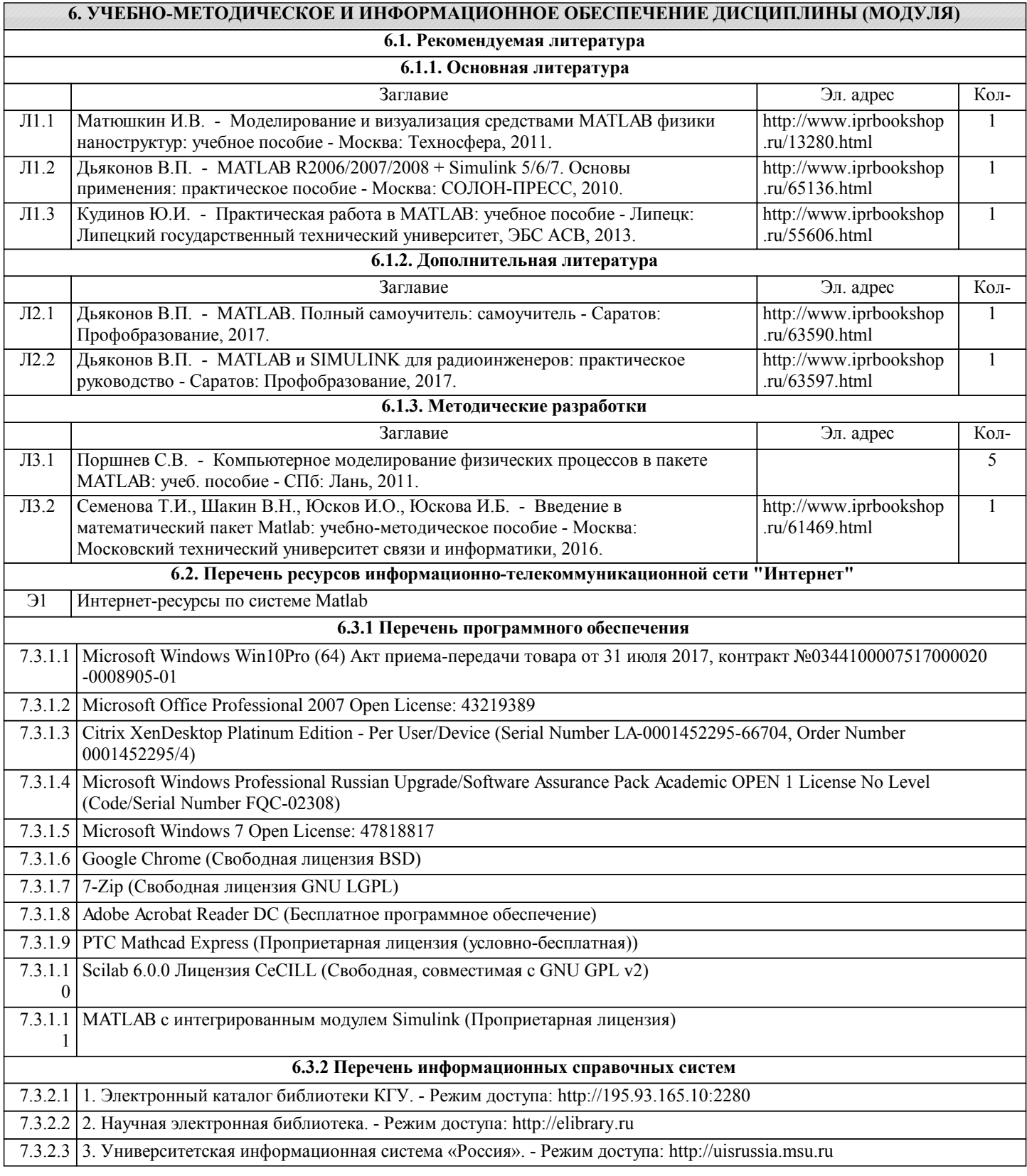

## **7. МАТЕРИАЛЬНО-ТЕХНИЧЕСКОЕ ОБЕСПЕЧЕНИЕ ДИСЦИПЛИНЫ (МОДУЛЯ)**

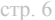

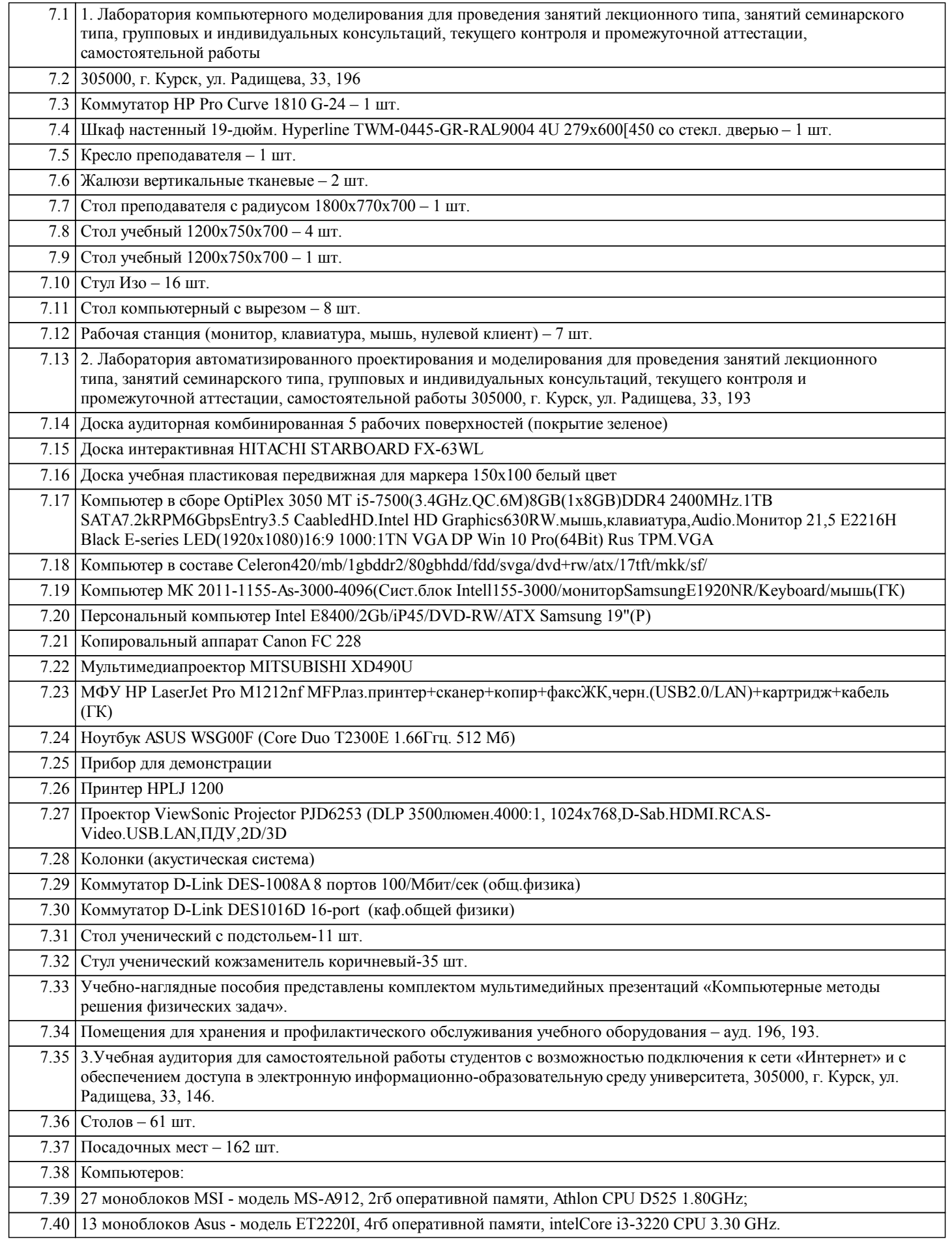

# **8. МЕТОДИЧЕСКИЕ УКАЗАНИЯ ДЛЯ ОБУЧАЮЩИХСЯ ПО ОСВОЕНИЮ ДИСЦИПЛИНЫ (МОДУЛЯ)**

1.1. Указания по подготовке к занятиям лекционного типа:

Лекции по данной дисциплине проводятся как в классической форме, так и с использованием мультимедийных презентаций. Электронный конспект курса лекций предназначен для более глубокого усвоения материала путем иллюстрирования лекции схемами, таблицами, рисунками, фотографиями и т.п.

Изучение дисциплины требует систематического и последовательного накопления знаний, поэтому студентам рекомендуется перед очередной лекцией повторить материал предыдущей. При затруднениях в восприятии лекционного материала следует обращаться к литературным источникам, интернет-ресурсам, к лектору (по графику его консультаций).

1.2. Указания по подготовке к практическим занятиям:

Обучающиеся на занятиях практического типа должны освоить применение теоретических знаний для решения практических задач под руководством преподавателя. Выполнять самостоятельные задания. При затруднениях в восприятии материала практических занятий следует обращаться к литературным источникам, интернет-ресурсам, или к преподавателю на занятиях практического типа.

1.3. Указания по подготовке к лабораторным занятиям:

К выполнению лабораторного практикума допускаются только студенты, сдавшие допуск по технике безопасности, о чем делается запись в соответствующем журнале.

Перед выполнением любой лабораторной работы необходимо самостоятельно проработать теоретический материал, изучить методику проведения и планирования эксперимента, освоить измерительные средства, обработку и интерпретацию экспериментальных данных.

После выполнения лабораторной работы студент обязан сдать отчет о проделанной работе и ответить на контрольные вопросы.

1.4. Методические указания по выполнению самостоятельной работы:

Самостоятельная работа студентов включает в себя выполнение практических заданий, самостоятельное изучение отдельных вопросов дисциплины.

Самостоятельное изучение отдельных теоретических вопросов рекомендуется по основной, дополнительной и методической литературе, указанной в содержании рабочей программы.

1.5. Методические указания по работе с литературой:

Работая с литературным источником, вначале следует ознакомиться с оглавлением и научно-справочным аппаратом, прочитать аннотацию и предисловие, бегло его прочитать, рассмотреть иллюстрации, таблицы, диаграммы, приложения. Такое поверхностное ознакомление позволит узнать, какие главы следует читать внимательно, а какие прочитать быстро. Студенту следует использовать следующие виды записей при работе с литературой:

Конспект – краткая схематическая запись основного содержания работы. Целью является не переписывание произведения, а выявление его логики, системы доказательств, основных выводов.

Цитата – точное воспроизведение текста. Заключается в кавычки. Точно указывается страница источника.

Тезисы – концентрированное изложение основных положений прочитанного материала.

Аннотация – очень краткое изложение содержания прочитанной работы.

Резюме – наиболее общие выводы и положения работы, ее концептуальные итоги и другие виды.